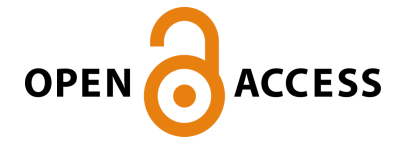

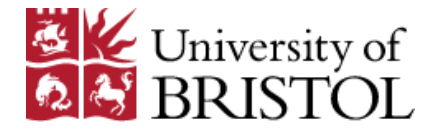

Timperley, L. R., Berthoud, L., Snider, C. M., Tryfonas, T., Prezzavento, A., & Palmer, K. (2022). SysML Customization for Assisted Low Earth Orbit Design Space Exploration. Poster session presented at Model Based Space Systems and Software Engineering - MBSE2022, Toulouse, France.

Peer reviewed version

[Link to publication record in Explore Bristol Research](https://research-information.bris.ac.uk/en/publications/d40132e3-f889-4e4d-b734-55b3f6d1a286) PDF-document

# University of Bristol - Explore Bristol Research General rights

This document is made available in accordance with publisher policies. Please cite only the published version using the reference above. Full terms of use are available: http://www.bristol.ac.uk/red/research-policy/pure/user-guides/ebr-terms/

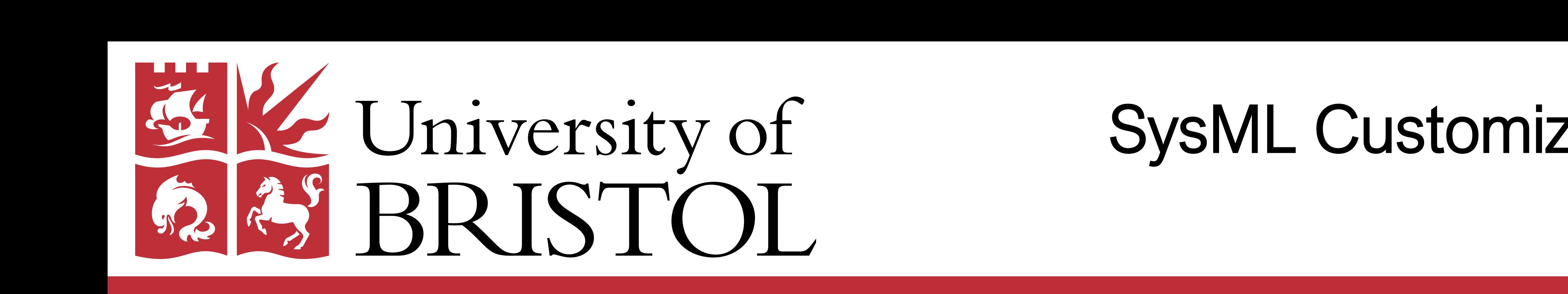

(1) University of Bristol Queen's Building, University Walk, Bristol, BS8 1TR (2) Airbustract— This study addresses workshop objective O2; limitations of current MBSE approaches and ways to circumve consuming. While MBSE h Abstract— This study addresses workshop objective O2; limitations of current MBSE approaches and ways to circumvent or resolve these. Exploration of the design space and performing trade-offs can be complex and time consuming. While MBSE has been shown to effectively address communication issues between engineers, most MBSE tools focus only on describing a baseline design with little provision for the variability modelling that is required for rapid iteration and exploration. This study has explored the use of a new SysML profile for designer in generating and assessing new designs through interactive visualizations and analysis. The profile makes use of different techniques to assist the designer such as surrogate modelling and penerative design. The profile can be used in traditional MBSE models and currently makes use of Cameo Simulation Toolkit to evaluate many different design alternatives and visualize the design space. Preliminary results of the study show that the profile can provide assistance in selecting parameter values for a system des visualise multi objective optimisation problems with suggestions of optimal design points. Currently the profile is limited to only parameter value variation, but further work will extend this to higher levels of variabili that this work will provide a valuable extension to the way MBSE is used in allowing it to become a design space exploration tool.

*Louis Timperley* **<sup>1</sup>***, Lucy Berthoud* **<sup>1</sup>***, Chris Snider* **<sup>1</sup>***, Theo Tryfonas* **<sup>1</sup>***, Antonio Prezzavento* **<sup>2</sup>***, Kyle Palmer* **2** *Contact: lt17550@bristol.ac.uk (1) University of Bristol Queen's Building, University Walk, Bristol, BS8 1TR (2) Airbus Space and Defence, Gunnels Wood Rd, Stevenage, SG1 2AS*

# SysML Customization for Assisted Low Earth Orbit Design Space Exploration

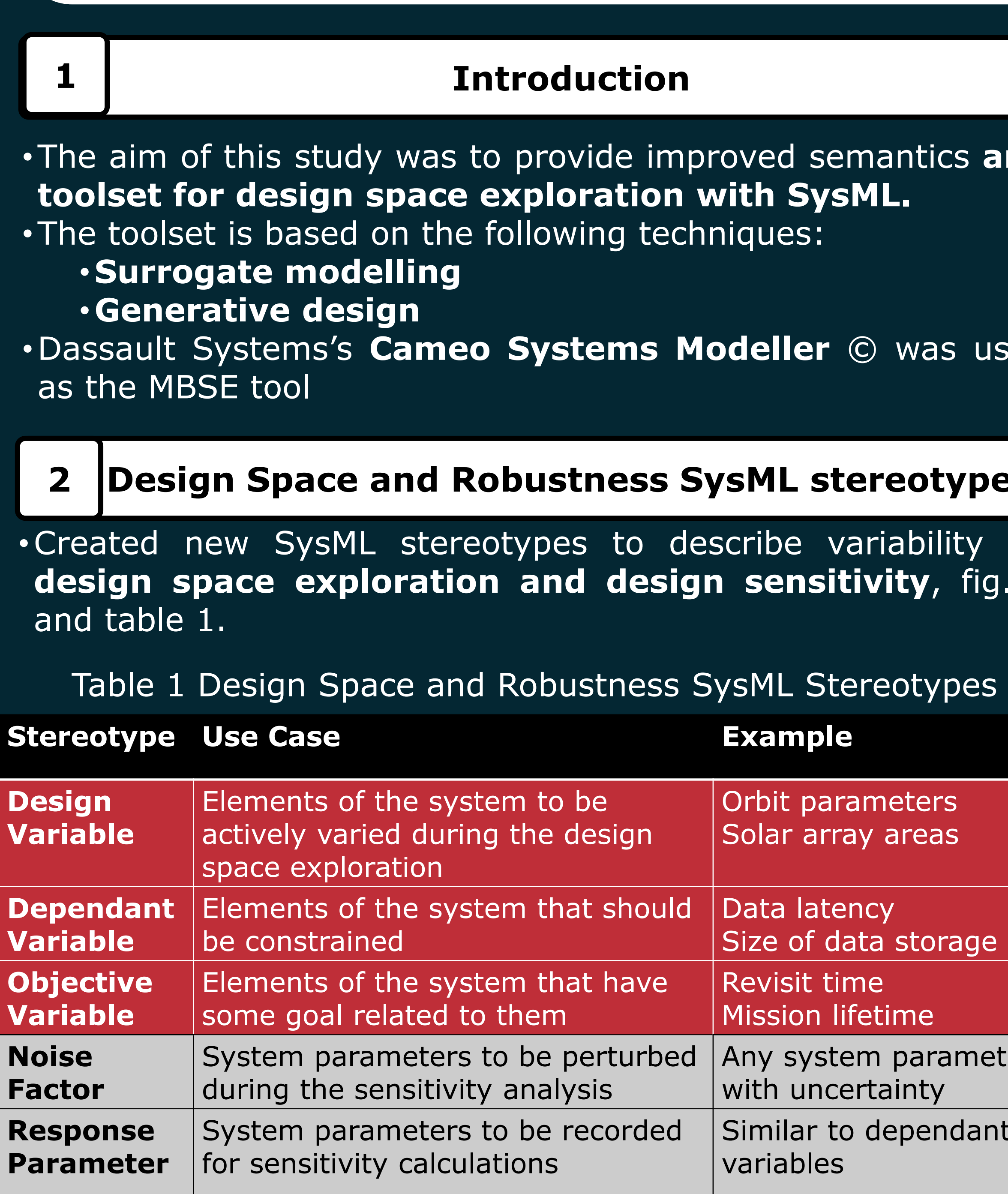

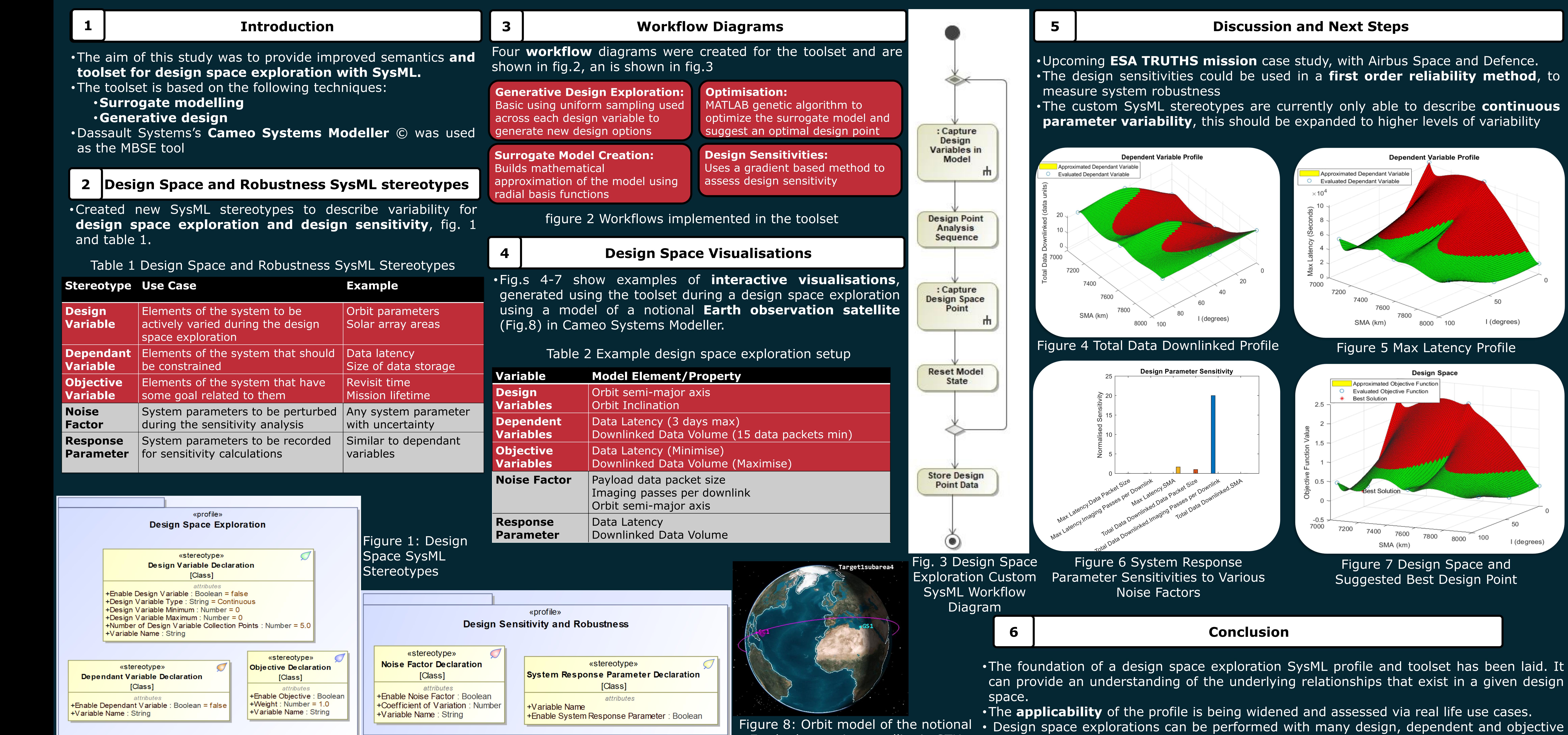

variables, and interactive design space visualisations can be rapidly generated. Earth observation satellite in STK